発行/群馬県メディアプロモーション課 〒371-8570 前橋市大手町1-1-1 ☎ 027-226-2162 FAX 027-243-3600 編集/株式会社NLG

次回はぐんま広報9月号(6年9月1日発行)に折り込まれます。お楽しみに!

**ポイント**

●早朝と深夜の送信は避けよう ■自分本位のコミュニケーションには注意 ●早朝や深夜はミュート送信機能を活用

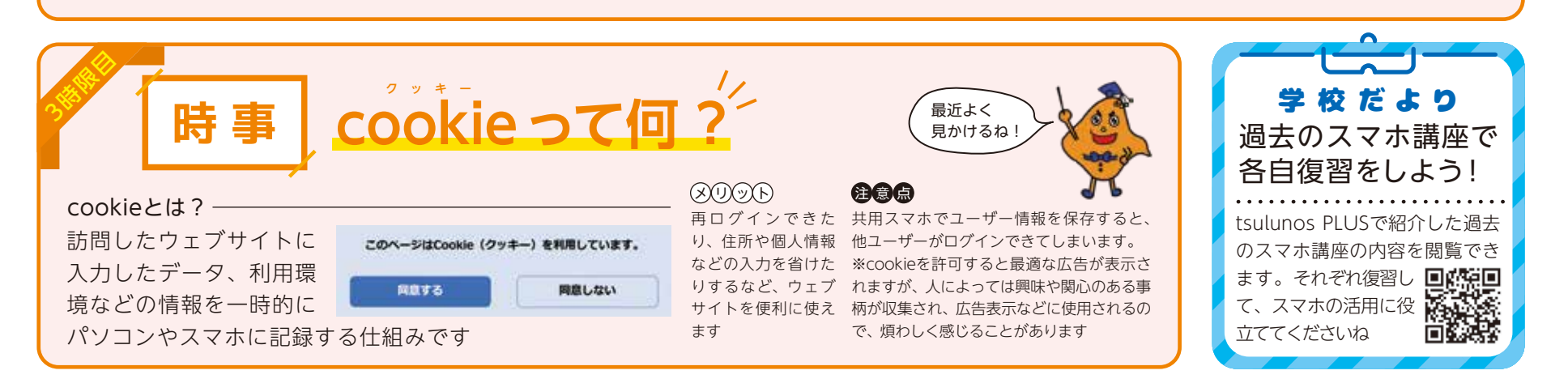

「忘れないうちに…」と時間を気にせず送ったメッ セージ内容は、本当にその時間に送る必要がありま すか? 例えば早朝や深夜は、送信相手は寝ている かもしれません。表情や顔が見えない分、自分本位 にならず相手の受け取り方を考えましょう。

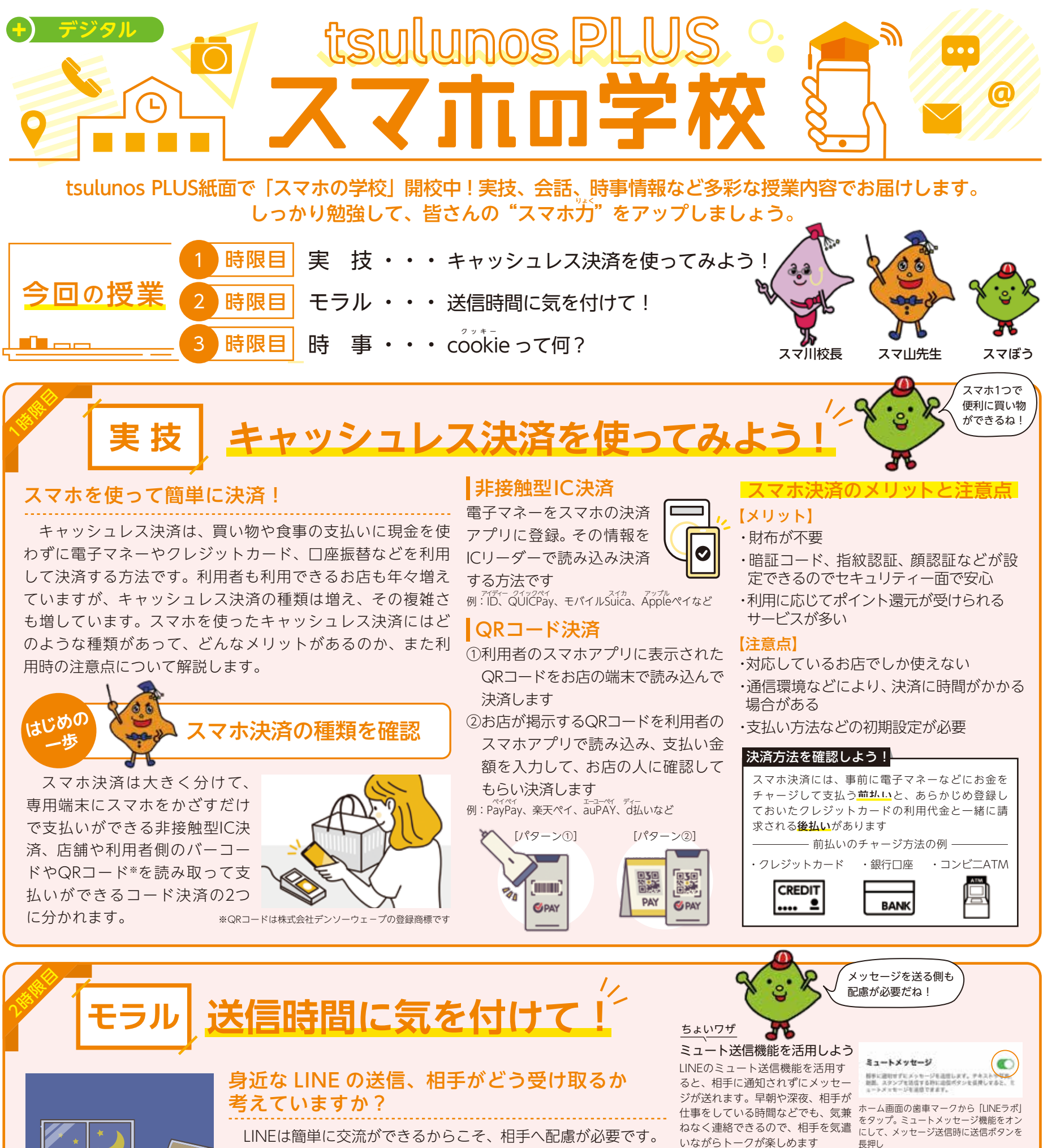

tsulunoseus